# Query Optimization

Thomas Neumann

November 21, 2006

(ロ) (個) (결) (결) 결⊨ ⊙Q⊙ = 1/336

### **Overview**

#### 1. Introduction

2. Textbook Query Optimization

2 / 336

K ロ > K @ > K 할 > K 할 > [활]할 > 0,000

- 3. Join Ordering
- 4. Accessing the Data
- 5. Physical Properties
- 6. Query Rewriting
- 7. Self Tuning

1. Introduction

- Overview Query Processing
- Overview Query Optimization
- Overview Query Execution

### Reason for Query Optimization

- query languages like SQL are declarative
- query specifies the result, not the exact computation
- multiple alternatives are common
- often vastly different runtime characteristics
- alternatives are the basis of query optimization

Note: Deciding which alternative to choose is not trivial

### Overview Query Processing

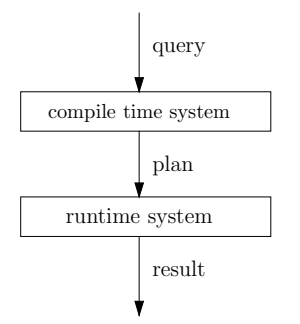

- input: query as text
- compile time system compiles and optimizes the query
- intermediate: query as exact execution plan
- runtime system executes the query
- output: query result

separation can be very strong (embedded SQL/prepared queries etc.)

# Overview Compile Time System

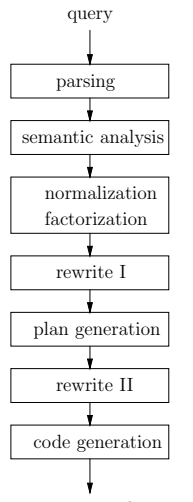

- 1. parsing, AST production
- 2. schema lookup, variable binding, type inference
- 3. normalization, factorization, constant folding etc.
- 4. view resolution, unnesting, deriving predicates etc.
- 5. constructing the execution plan
- 6. refining the plan, pushing group by etc.
- 7. producing the imperative plan

execution plan rewrite I, plan generation, and rewrite II form the query optimizer

### Processing Example - Input

```
select name, salary
from employee, department
where dep=did
and location="Saurbriicken"and area="Research"
```
Note: example is so simple that it can be presented completely, but does not allow for many optimizations. More interesting (but more abstract) examples later on.

### Processing Example - Parsing

#### Constructs an AST from the input

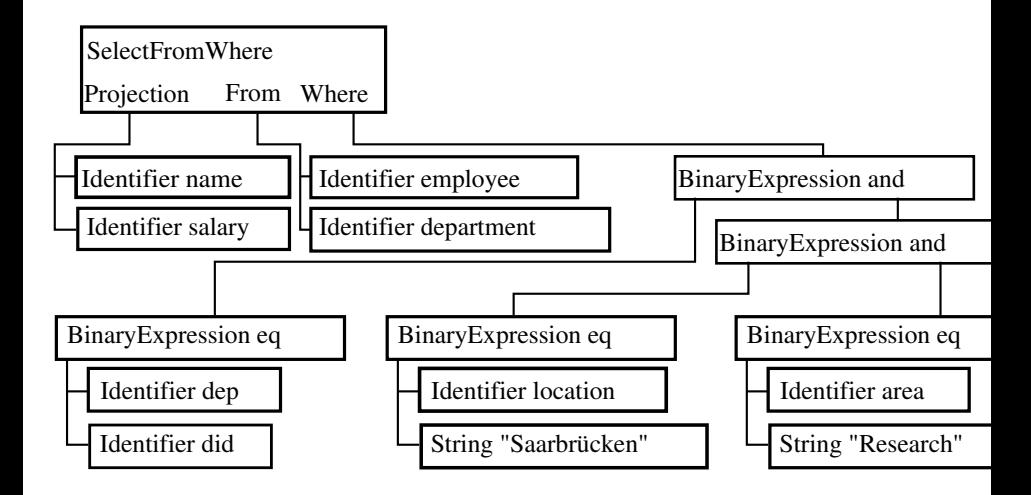

### Processing Example - Semantic Analysis

Resolves all variable binding, infers the types and checks semantics

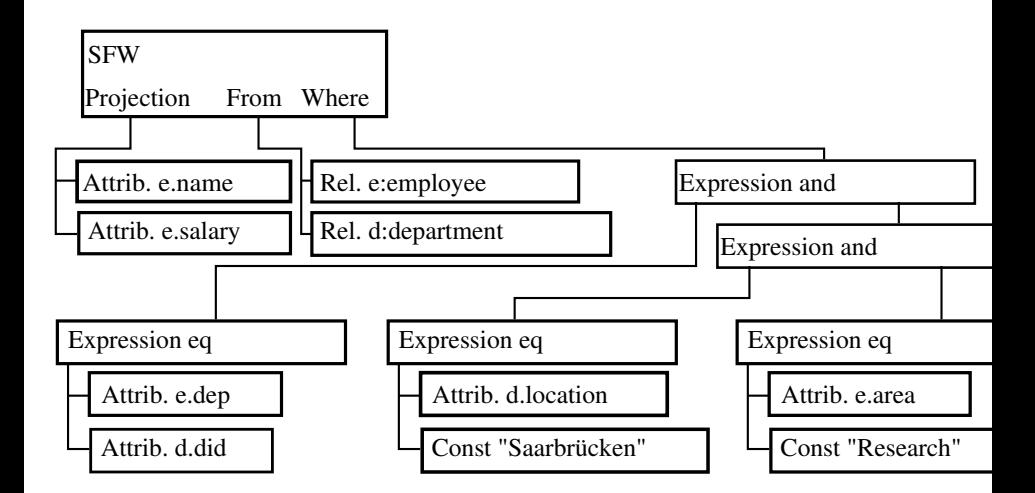

9 / 336 Types omitted here, result is bag < string, number >

## Processing Example - Normalization

Normalizes the representation, factorizes common expressions, folds constant expressions

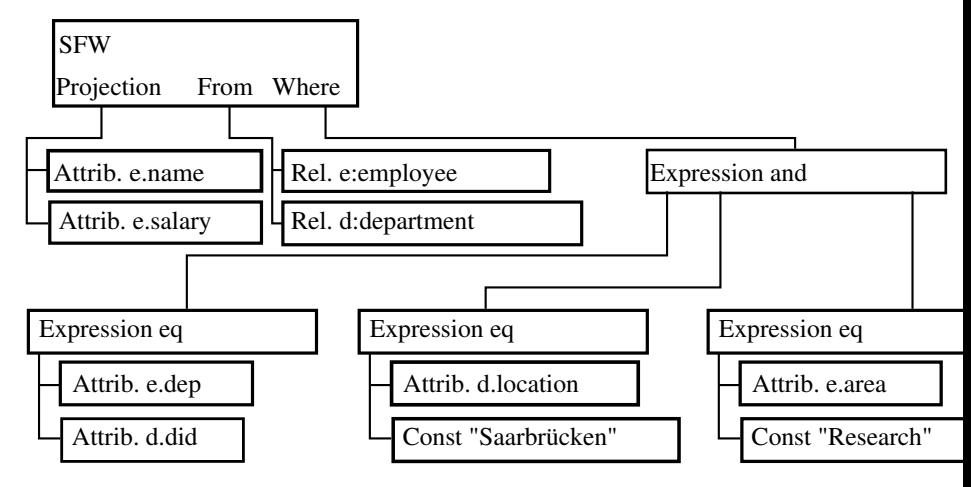

### Processing Example - Rewrite I

resolves views, unnests nested expressions, expensive optimizations

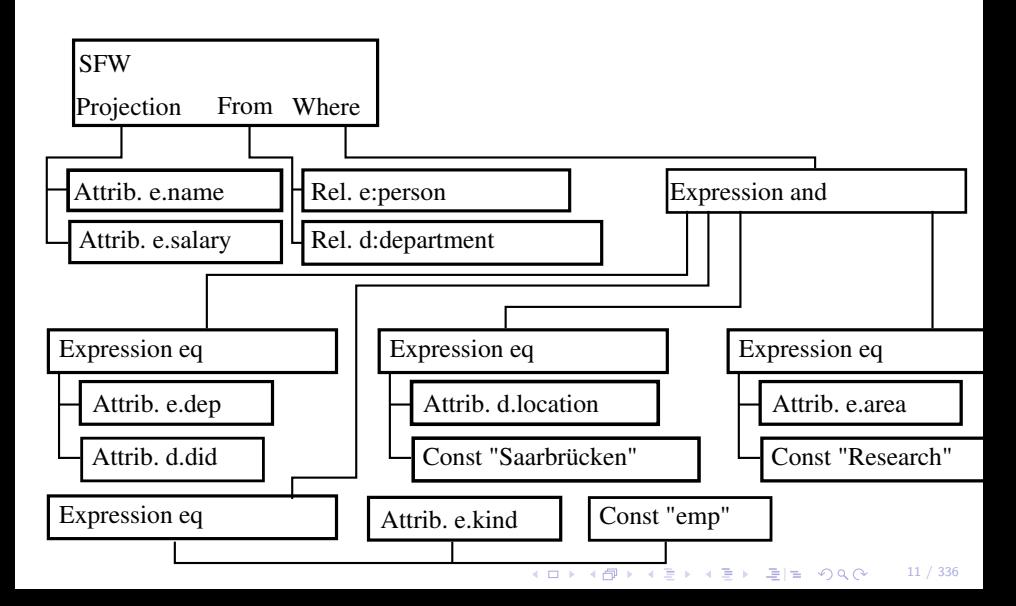

### Processing Example - Plan Generation

Finds the best execution strategy, constructs a physical plan

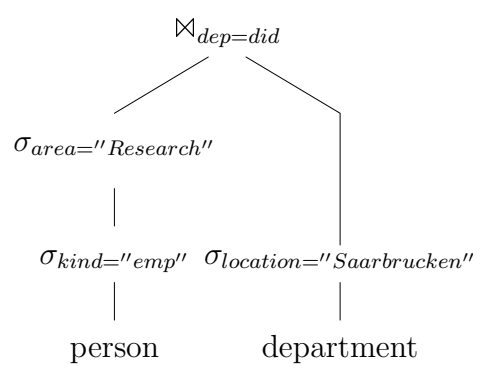

K ロ → K @ ▶ K 결 ▶ K 결 ▶ (결)님 : ⊙ Q @ ( 12 / 336)

### Processing Example - Rewrite II

Polishes the plan

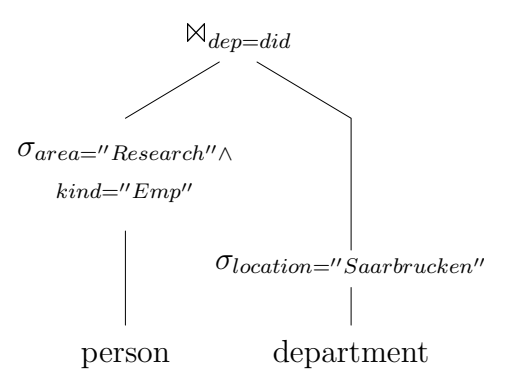

K ロ > K @ → K 경 > K 경 > (평) = 10 0 0 0 13 / 336

# Processing Example - Code Generation

]

>

Produces the executable plan

 $\epsilon$ @c1 string 0 @c2 string 0 @c3 string 0 @kind string 0 @name string 0 @salary float64 @dep int32 @area string 0 @did int32 @location string 0 @t1 uint32 local @t2 string 0 local @t3 bool local > [main load\_string "emp" @c1 load\_string "Saarbr\u00fccken" @c2 load\_string "Research" @c3 first\_notnull\_bool <#1 BlockwiseNestedLoopJoin memSize 1048576 [combiner unpack\_int32 @dep eq\_int32 @dep @did @t3 return\_if\_ne\_bool @t3 unpack\_string @name unpack\_float64 @salary ]

[storer check\_pack 4 pack\_int32 @dep pack\_string @name check\_pack 8 pack\_float64 @salary load\_uint32 0 @t1 hash\_int32 @dep @t1 @t1 return\_uint32 @t1 ] [hasher load\_uint32 0 @t1 hash\_int32 @did @t1 @t1 return\_uint32 @t1 <#2 Tablescan segment 1 0 4 [loader unpack\_string @kind unpack\_string @name unpack\_float64 @salary unpack\_int32 @dep unpack\_string @area eq\_string @kind @c1 @t3 return\_if\_ne\_bool @t3 eq\_string @area @c3 @t3 return\_if\_ne\_bool @t3 ]

<#3 Tablescan segment 1 0 5 [loader unpack\_int32 @did unpack\_string @location eq\_string @location @c2 @t3 return\_if\_ne\_bool @t3 ] > > @t3 if bool  $6$   $@t.3$ print\_string 0 @name cast\_float64\_string @name @t2 print\_string 10 @t2 println next\_notnull\_bool #1 @t3  $it$  bool  $-6$  @t3

◆ロト ◆伊ト ◆ミト → ミト → ヨー ◆ 9 Q へ 14 / 336

]

### What to Optimize?

Different optimization goals reasonable:

- minimize response time
- minimize resource consumption
- minimize time to first tuple
- maximize throughput

Expressed during optimization as cost function. Common choice: Minimize response time within given resource limitations.

### Basic Goal of Algebraic Optimization

When given an algebraic expression:

• find a cheaper/the cheapest expression that is equivalent to the first one

Problems:

- the set of possible expressions is huge
- testing for equivalence is difficult/impossible in general
- the query is given in a calculus and not an algebra (this is also an advantage, though)
- even "simpler" optimization problems (e.g. join ordering) are typically NP hard in general

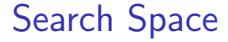

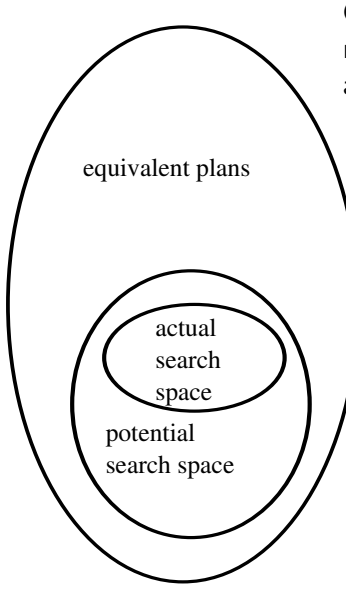

Query optimizers only search the "optimal" solution within the limited space created by known optimization rules

> ◆ロト ◆伊ト ◆ミト →ミト ヨヒ のste 17 / 336

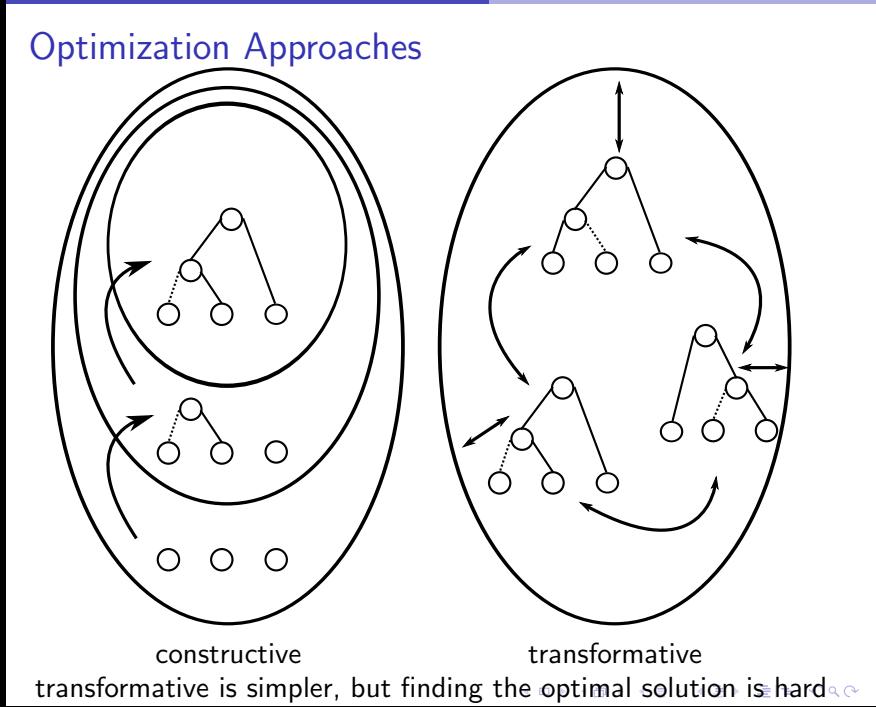

### Query Execution

Understanding query execution is important to understand query optimization

- queries executed using a physical algebra
- operators perform certain specialized operations
- generic, flexible components
- simple base: relational algebra (set oriented)
- in reality: bags, or rather data streams
- each operator produces a tuple stream, consumes streams
- tuple stream model works well, also for OODBMS, XML etc.

### Relational Algebra

Notation:

- $A(e)$  attributes of the tuples produces by e
- $\mathcal{F}(e)$  free variables of the expression e
- binary operators  $e_1 \theta e_2$  usually require  $\mathcal{A}(e_1) = \mathcal{A}(e_2)$

$$
e_1 \cup e_2 \qquad \text{union, } \{x \mid x \in e_1 \lor x \in e_2\}
$$
\n
$$
e_1 \cap e_2 \qquad \text{intersection, } \{x \mid x \in e_1 \land x \in e_2\}
$$
\n
$$
e_1 \setminus e_2 \qquad \text{difference, } \{x \mid x \in e_1 \land x \notin e_2\}
$$
\n
$$
\rho_{a \to b}(e) \qquad \text{remainder, } \{x \circ (b : x.a) \setminus (a : x.a) \mid x \in e\}
$$
\n
$$
\Pi_A(e) \qquad \text{projection, } \{o_{a \in A}(a : x.a) \mid x \in e\}
$$
\n
$$
e_1 \times e_2 \qquad \text{product, } \{x \circ y \mid x \in e_1 \land y \in e_2\}
$$
\n
$$
\sigma_p(e) \qquad \text{selection, } \{x \mid x \in e \land p(x)\}
$$
\n
$$
e_1 \bowtie_p e_2 \qquad \text{join, } \{x \circ y \mid x \in e_1 \land y \in e_2 \land p(x \circ y)\}
$$

per definition set oriented. Similar operators also used bag oriented (no implicit duplicate removal).K ロ ▶ K @ ▶ K 할 K K 할 K ( 할)날 ( \*) Q Q Q 20 / 336

### Relational Algebra - Derived Operators

Additional (derived) operators are often useful:

 $e_1 \boxtimes e_2$  natural join,  $\{x \circ y_{| \mathcal{A}(e_2) \setminus \mathcal{A}(e_1)} | x \in e_1 \land y \in e_2 \land x =_{| \mathcal{A}(e_1) \cap \mathcal{A}(e_2)} y$  $e_1 \div e_2$  division,  $\{x_{|\mathcal{A}(e_1)\setminus \mathcal{A}(e_2)}|x\in e_1 \land \forall y\in e_2 : x=_{|\mathcal{A}(e_1)\cap \mathcal{A}(e_2)} y\}$  $e_1 \ltimes_{p} e_2$ semi-join,  $\{x|x \in e_1 \land \exists y \in e_2 : p(x \circ y)\}\$  $e_1 \rhd_{p} e_2$  anti-join,  $\{x | x \in e_1 \land \nexists y \in e_2 : p(x \circ y)\}\$  $e_1 \boxtimes_{p} e_2$  outer-join,  $(e_1 \boxtimes_{p} e_2) \cup \{x \circ \circ_{a \in \mathcal{A}(e_2)}(a : null)|x \in (e_1 \triangleright_{p} e_2)\}$  $e_1 \mathbb{N}_p$   $e_2$  full outer-join,  $(e_1 \mathbb{N}_p$   $e_2) \cup (e_2 \mathbb{N}_p$   $e_1)$ 

21 / 336

### Relational Algebra - Extensions

The algebra needs some extensions for real queries:

- map/function evaluation  $\chi_{a,f}(e) = \{x \circ (a : f(x)) | x \in e\}$
- group by/aggregation  $\Gamma_{A:sf}(e) = \{x \circ (a: f(y)) | x \in \Pi_A(e) \land y = \{z | z \in e \land \forall a \in A : x.a =$ z.a}}

4 ロ ▶ 4 何 ▶ 4 로 ▶ 4 로 ▶ \_로 \= 9 Q ( 22 / 336

• dependent join (djoin). Requires  $\mathcal{F}(e_2) \subseteq \mathcal{A}(e_1)$  $e_1 \overset{\rightharpoonup}{\bowtie}_p e_2 = \{x \circ y | x \in e_1 \land y \in e_2(x) \land p(x \circ y)\}$ 

23 / 336

K ロ ▶ K @ ▶ K 결 ▶ K 결 ▶ [결] ≥ 10 Q Q ...

### Physical Algebra

- relational algebra does not imply an implementation
- the implementation can have a great impact
- therefore more detailed operators (next slides)
- additional operators needed due to stream nature

### Physical Algebra - Enforcer

Some operators do not effect the (logical) result but guarantee desired properties:

• sort

Sorts the input stream according to a sort criteria

• temp

Materializes the input stream, makes further reads cheap

• ship

Sends the input stream to a different host (distributed databases)

#### 4 ロ → 4 @ ▶ 4 로 ▶ 4 로 ▶ \_로 ⊨ → 9 Q @ 24 / 336

### Physical Algebra - Joins

Different join implementations have different characteristics:

- $e_1 \boxtimes^{NL} e_2$  Nested Loop Join Reads all of  $e_2$  for every tuple of  $e_1$ . Very slow, but supports all kinds of predicates
- $e_1 \bowtie^{BNL} e_2$  Blockwise Nested Loop Join Reads chunks of  $e_1$  into memory and reads  $e_2$  once for each chunk. Much faster, but requires memory. Further improvement: Use hashing for equi-joins.
- $e_1 \bowtie^{SM} e_2$  Sort Merge Join Scans  $e_1$  and  $e_2$  only once, but requires suitable sorted input. Equi-joins only.
- $\bullet$  e<sub>1</sub>  $\bowtie$  <sup>HH</sup> e<sub>2</sub> Hybrid-Hash Join Partitions  $e_1$  and  $e_2$  into partitions that can be joined in memory. Equi-joins only.

# Physical Algebra - Aggregation

Other operators also have different implementations:

• Γ<sup>SI</sup> Aggregation Sorted Input

Aggregates the input directly. Trivial and fast, but requires sorted input

- Γ<sup>QS</sup> Aggregation Quick Sort Sorts chunks of input with quick sort, merges sorts
- Γ<sup>HS</sup> Aggregation Heap Sort Like  $\Gamma^{QS}$ . Slower sort, but longer runs
- Γ<sup>ΗΗ</sup> Aggregation Hybrid Hash Partitions like a hybrid hash join.

Even more variants with early aggregation etc. Similar for other operators.

### Physical Algebra - Summary

- logical algebras describe only the general approach
- physical algebra fixes the exact execution including runtime characteristics
- multiple physical operators possible for a single logical operator
- query optimizer must produce physical algebra
- operator selection is a crucial step during optimization

28 / 336

K ロ ▶ K 何 ▶ K 로 ▶ K 로 ▶ 그리도 Y Q @

### 2. Textbook Query Optimization

- Algebra Revisited
- Canonical Query Translation
- Logical Query Optimization
- Physical Query Optimization

### Algebra Revisited

The algebra needs some more thought:

- correctness is critical for query optimization
- can only be guaranteed by a formal model
- the algebra description in the introduction was too cursory

What we ultimately want to do with an algebraic model:

• decide if two algebraic expressions are equivalent (produce the same result)

This is too difficult in practice (not computable in general), so we at least want to:

• guarantee that two algebraic expressions are equivalent (for some classes of expressions)

This still requires a strong formal model. We accept false negatives, but not false positives.

### **Tuples**

Tuple:

- a (unordered) mapping from attribute names to values of a domain
- sample: [name: "Sokrates", age: 69]

Schema:

- a set of attributes with domain, written  $A(t)$
- sample:  $\{(name,string), (age, number)\}\$

Note:

- simplified notation on the slides, but has to be kept in mind
- domain usually omitted when not relevant
- attribute names omitted when schema known

### Tuple Concatenation

- notation:  $t_1 \circ t_2$
- sample: [name: "Sokrates", age: 69]◦[country: "Greece"]  $=$  [name: "Sokrates", age: 69, country: "Greece"]

4 ロ ▶ 4 周 ▶ 4 로 ▶ 4 로 ▶ 로 로 노 - 9 Q (~ 31 / 336)

• note:  $t_1 \circ t_2 = t_2 \circ t_1$ , tuples are unordered

- $\mathcal{A}(t_1) \cap \mathcal{A}(t_2) = \emptyset$
- $A(t_1 \circ t_2) = A(t_1) \cup A(t_2)$

### Tuple Projection

Consider  $t =$  [name: "Sokrates", age: 69, country: "Greece"]

Single Attribute:

- $\bullet$  notation  $t \cdot a$
- sample:  $t.name = "Sokrates"$

Multiple Attributes:

- notation  $t_{\mid A}$
- sample:  $t_{|\{name, age\}} =$  [name: "Sokrates", age: 69]

- $a \in \mathcal{A}(t)$ ,  $A \subseteq \mathcal{A}(t)$
- $A(t_{|A}) = A$
- notice: t.a produces a value,  $t_{|A}$  produces a tuple

### **Relations**

Relation:

- a set of tuples with the same schema
- sample: { [name: "Sokrates", age: 69], [name: "Platon", age: 45]} Schema:

33 / 336

KO K (FER KER KER KON

- schema of the contained tuples, written  $A(R)$
- sample:  $\{(name,string), (age, number)\}$

. . .

#### Sets vs. Bags

- relations are sets of tuples
- real data is usually a multi set (bag)

Example: select age from student age 23 24 24

- we concentrate on sets first for simplicity
- many (but not all) set equivalences valid for bags

The optimizer must consider three different semantics:

- logical algebra operates on bags
- physical algebra operates on streams (order matters)
- explicit duplicate elimination  $\Rightarrow$  sets

### Set Operations

Set operations are part of the algebra:

- union  $(L \cup R)$ , intersection  $(L \cap R)$ , difference  $(L \setminus R)$
- normal set semantic
- but: schema constraints
- for bags defined via frequencies (union  $\rightarrow +$ , intersection  $\rightarrow$  min, difference  $\rightarrow -$ )

**◆ロ→ ◆伊→ ◆ミ→ ◆ミ→ ヨヨ ◆) Q (◇ → 35 / 336** 

Requirements/Effects:

•  $A(L) = A(R)$ 

• 
$$
A(L \cup R) = A(L) = A(R), A(L \cap R) = A(L) = A(R),
$$
  
 $A(L \setminus R) = A(L) = A(R)$ 

#### Free Variables

Consider the predicate  $age = 62$ 

- can only be evaluated when age has a meaning
- age behaves a free variable
- must be bound before the predicate can be evaluated
- notation:  $\mathcal{F}(e)$  are the free variables of e

Note:

- free variables are essential for predicates
- free variables are also important for algebra expressions
- dependent join etc.

### Selection

Selection:

- notation:  $\sigma_p(R)$
- sample:  $\sigma_{a>2}(\{[a:1],[a:2],[a:3]\}) = \{[a:2],[a:3]\}$
- predicates can be arbitrarily complex
- optimizer especially interested in predicates of the form attrib  $=$  attrib or attrib  $=$  const

4 ロ ▶ 4 何 ▶ 4 로 ▶ 4 로 ▶ \_로 H = Y) Q (  $\sim$  37 / 336

- $\mathcal{F}(p) \subset \mathcal{A}(R)$
- $A(\sigma_p(R)) = A(R)$

### Projection

Projection:

- notation:  $\Pi_A(R)$
- sample:  $\prod_{\{a\}} (\{[a:1,b:1],[a:2,b:1]\}) = \{[a:1],[a:2]\}$
- eliminates duplicates for set semantic, keeps them for bag semantic

◆ ロ ▶ → 何 ▶ → ヨ ▶ → ヨ ▶ → ヨ| ± → つ Q (2 - 38 / 336

• note: usually written as  $\Pi_{a,b}$  instead of the correct  $\Pi_{\{a,b\}}$ 

- $A \subseteq A(R)$
- $A(\Pi_A(R)) = A$

#### Rename

Rename:

- notation:  $\rho_{a\rightarrow b}(R)$
- sample:

 $\rho_{a\rightarrow c}(\{[a:1,b:1],[a:2,b:1]\}) = \{[c:1,b:1],[c:2,b:2]\}\}$ 

◆ ロ ▶ → 何 ▶ → ヨ ▶ → ヨ ▶ → ヨ| ± → つ Q (2 - 39 / 336

- often a pure logical operator, no code generation
- important for the data flow

- $a \in \mathcal{A}(R), b \notin \mathcal{A}(R)$
- $A(\rho_{a\rightarrow b}(R)) = A(R) \setminus \{a\} \cup \{b\}$

### Join

Consider 
$$
L = \{ [a:1], [a:2] \}, R = \{ [b:1], [b:3] \}
$$

Cross Product:

• notation:  $L \times R$ 

• sample:  $L \times R = \{ [a:1, b:1], [a:1, b:3], [a:2, b:1], [a:2, b:3] \}$ Join:

- notation:  $L \bowtie_{p} R$
- sample:  $L \boxtimes_{a=b} R = \{ [a:1, b:1] \}$
- defined as  $\sigma_p(L \times R)$

Requirements/Effects:

• 
$$
\mathcal{A}(L) \cap \mathcal{A}(R) = \emptyset
$$
,  $\mathcal{F}(p) \in (\mathcal{A}(L) \cup \mathcal{A}(R))$ 

• 
$$
A(L \times R) = A(L) \cup R
$$

K ロ ▶ K 何 ▶ K 로 ▶ K 로 ▶ 그리도 Y Q @ 40 / 336

### **Equivalences**

Equivalences for selection and projection:

$$
\sigma_{p_1 \wedge p_2}(e) \equiv \sigma_{p_1}(\sigma_{p_2}(e)) \qquad (1)
$$
\n
$$
\sigma_{p_1}(\sigma_{p_2}(e)) \equiv \sigma_{p_2}(\sigma_{p_1}(e)) \qquad (2)
$$
\n
$$
\Pi_{A_1}(\Pi_{A_2}(e)) \equiv \Pi_{A_1}(e) \qquad (3)
$$
\n
$$
\text{if } A_1 \subseteq A_2
$$
\n
$$
\sigma_p(\Pi_A(e)) \equiv \Pi_A(\sigma_p(e)) \qquad (4)
$$
\n
$$
\text{if } \mathcal{F}(p) \subseteq A
$$
\n
$$
\sigma_p(e_1 \cup e_2) \equiv \sigma_p(e_1) \cup \sigma_p(e_2) \qquad (5)
$$
\n
$$
\sigma_p(e_1 \setminus e_2) \equiv \sigma_p(e_1) \setminus \sigma_p(e_2) \qquad (6)
$$
\n
$$
\sigma_p(e_1 \setminus e_2) \equiv \sigma_p(e_1) \setminus \sigma_p(e_2) \qquad (7)
$$
\n
$$
\Pi_A(e_1 \cup e_2) \equiv \Pi_A(e_1) \cup \Pi_A(e_2) \qquad (8)
$$

### **Equivalences**

Equivalences for joins:

$$
e_1 \times e_2 \equiv e_2 \times e_1 \qquad (9)
$$
\n
$$
e_1 \otimes e_2 \equiv e_2 \otimes e_1 \qquad (10)
$$
\n
$$
(e_1 \times e_2) \times e_3 \equiv e_1 \times (e_2 \times e_3) \qquad (11)
$$
\n
$$
(e_1 \otimes e_1) \otimes e_2 \equiv e_1 \otimes e_1 \otimes e_2 \otimes e_3 \qquad (12)
$$
\n
$$
\sigma_p(e_1 \times e_2) \equiv e_1 \otimes e_2 \qquad (13)
$$
\n
$$
\sigma_p(e_1 \times e_2) \equiv \sigma_p(e_1) \times e_2 \qquad (14)
$$
\n
$$
\sigma_{p_1}(e_1 \otimes e_2) \equiv \sigma_{p_1}(e_1) \otimes e_2 \qquad (15)
$$
\n
$$
\sigma_{p_1}(e_1 \otimes e_2) \equiv \sigma_{p_1}(e_1) \otimes e_2 \qquad (15)
$$
\n
$$
\text{if } \mathcal{F}(p_1) \subseteq \mathcal{A}(e_1) \qquad \text{if } \mathcal{F}(p_1) \subseteq \mathcal{A}(e_1) \qquad \text{if } \mathcal{A} = \mathcal{A}_1 \cup \mathcal{A}_2, \mathcal{A}_1 \subseteq \mathcal{A}(e_2) \qquad (16)
$$
\n
$$
\text{if } \mathcal{A} = \mathcal{A}_1 \cup \mathcal{A}_2, \mathcal{A}_1 \subseteq \mathcal{A}(e_1), \mathcal{A}_2 \subseteq \mathcal{A}(e_2)
$$

K ロ ▶ K @ ▶ K 할 ▶ K 할 ▶ [ 할 날 ! 9 0 0 0 42 / 336

### Canonical Query Translation

Canonical translation of SQL queries into algebra expressions. Structure:

select distinct  $a_1, \ldots, a_n$ from  $R_1, \ldots, R_k$ where  $p$ 

Restrictions:

- only **select distinct** (sets instead of bags)
- no group by, order by, union, intersect, except
- only attributes in **select** clause (no computed values)
- no nested queries, no views
- not discussed here: NULL values

### From Clause

#### 1. Step: Translating the from clause

Let  $R_1, \ldots, R_k$  be the relations in the from clause of the query. Construct the expression:

$$
F = \left\{ \begin{array}{ll} R_1 & \text{if } k = 1 \\ ((\dots (R_1 \times R_2) \times \dots) \times R_k) & \text{else} \end{array} \right.
$$

4 ロ → 4 御 → 4 重 → 4 重 → 二連 → つ Q Q → 44 / 336

### Where Clause

2. Step: Translating the where clause

Let  $p$  be the predicate in the where clause of the query (if a where clause exists).

Construct the expression:

$$
W = \begin{cases} F & \text{if there is no where clause} \\ \sigma_p(F) & \text{otherwise} \end{cases}
$$

**Kロト K御ト K宮ト K宮ト 碧居 のQ (V) 45/336** 

### Select Clause

3. Step: Translating the select clause

Let  $a_1, \ldots, a_n$  (or "\*") be the projection in the select clause of the query. Construct the expression:

$$
S = \begin{cases} W & \text{if the projection is "*"} \\ \Pi_{a_1,\dots,a_n}(W) & \text{otherwise} \end{cases}
$$

46 / 336

K ロ ▶ K 御 ▶ K 결 ▶ K 결 ▶ [ 결] 및 10 Q Q O

4. Step: S is the canonical translation of the query.

### Sample Query

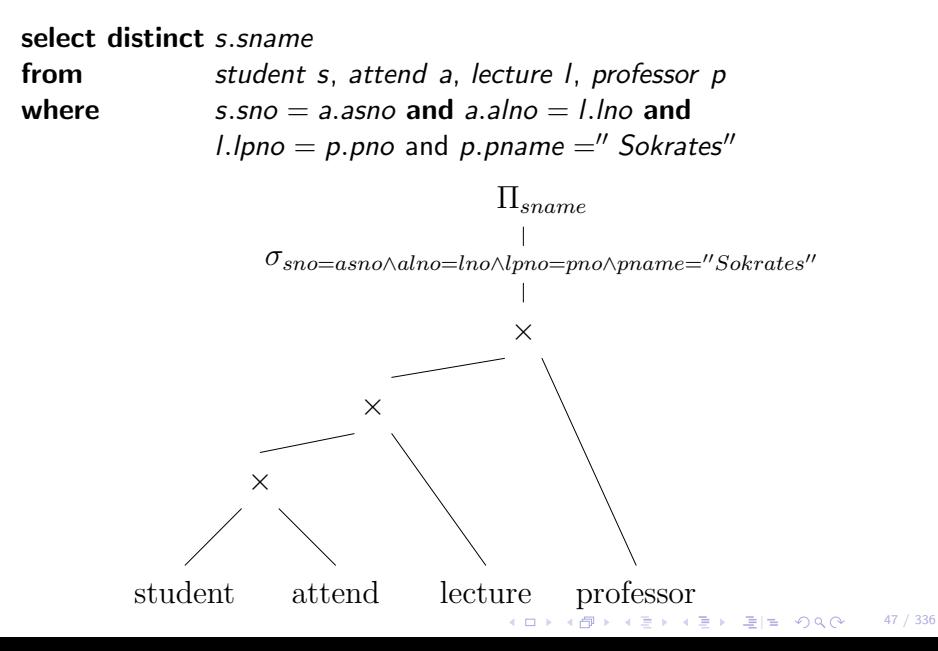

### Extension - Group By Clause

2.5. Step: Translating the group by clause. Not part of the "canonical" query translation!

Let  $g_1, \ldots, g_m$  be the attributes in the group by clause and agg the aggregations in the **select** clause of the query (if a **group by** clause exists). Construct the expression:

$$
G = \begin{cases} W & \text{if there is no group by clause} \\ \Gamma_{g_1,\dots,g_m;agg}(W) & \text{otherwise} \end{cases}
$$

**4 ロ ▶ 4 何 ▶ 4 로 ▶ 4 로 ▶ 로 로 → 이익(^ + 48 / 336)** 

use G instead of W in step 3.

### Optimization Phases

Textbook query optimization steps:

- 1. translate the query into its canonical algebraic expression
- 2. perform logical query optimization
- 3. perform physical query optimization

we have already seen the translation, from now one assume that the algebraic expression is given.

### Concept of Logical Query Optimization

- foundation: algebraic equivalences
- algebraic equivalences span the potential search space
- given an initial algebraic expression: apply algebraic equivalences to derive new (equivalent) algebraic expressions
- note: algebraic equivalences do not indicate a direction, they can be applied in both ways
- the conditions attached to the equivalences have to be checked

Algebraic equivalences are essential:

- new equivalences increase the potential search space
- better plans
- but search more expensive

### Performing Logical Query Optimization

Which plans are better?

- plans can only be compared if there is a cost function
- cost functions need details that are not available when only considering logical algebra
- consequence: logical query optimization remains a heuristic

**K ロ ▶ K 何 ▶ K 로 ▶ K 로 ▶ 트 로 노 이 Q (N = 51 / 336)** 

### Performing Logical Query Optimization

Most algorithms for logical query optimization use the following strategies:

- organization of equivalences into groups
- directing equivalences

Directing means specifying a preferred side.

A directed equivalences is called a rewrite rule. The groups of rewrite rules are applied sequentially to the initial algebraic expression. Rough goal:

reduce the size of intermediate results

53 / 336

K ロ ▶ K 何 ▶ K 로 ▶ K 로 ▶ 그리도 Y Q @

### Phases of Logical Query Optimization

- 1. break up conjunctive selection predicates (equivalence  $(1) \rightarrow$ )
- 2. push selections down (equivalence  $(2) \rightarrow (14) \rightarrow$ )
- 3. introduce joins (equivalence  $(13) \rightarrow$ )
- 4. determine join order (equivalence (9), (10), (11), (12))
- 5. introduce and push down projections (equivalence  $(3) \leftarrow$ ,  $(4) \leftarrow$ ,  $(16) \rightarrow$ )

### Step 1: Break up conjunctive selection predicates

• selection with simple predicates can be moved around easier

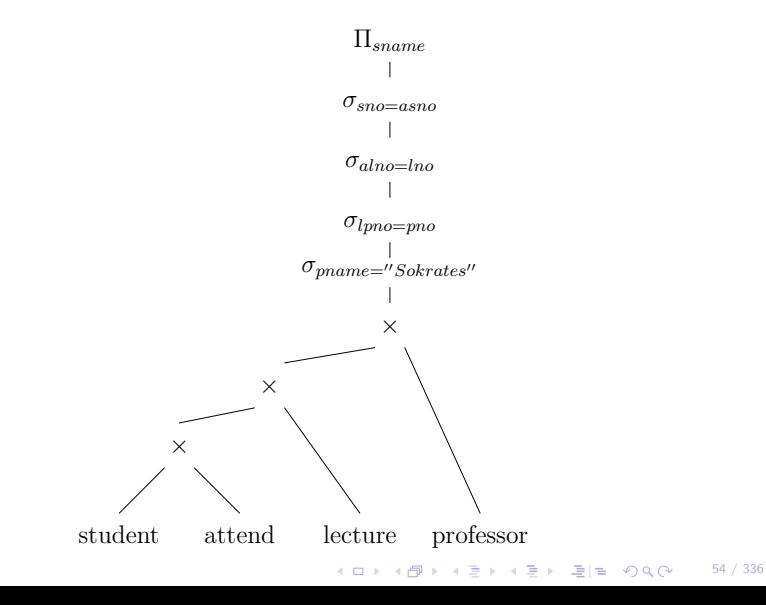

### Step 2: Push Selections Down

• reduce the number of tuples early, reduces the work for later operators

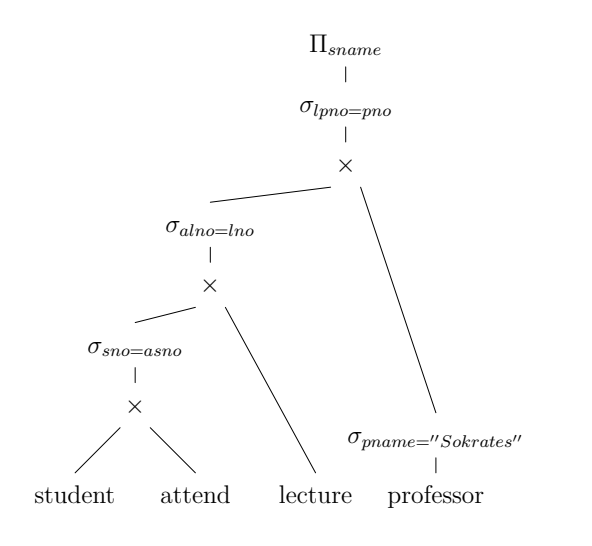

K ロ ▶ K @ ▶ K 할 ▶ K 할 ▶ [ 할 날 수 있어 55 / 336

### Step 3: Introduce Joins

• joins are cheaper than cross products

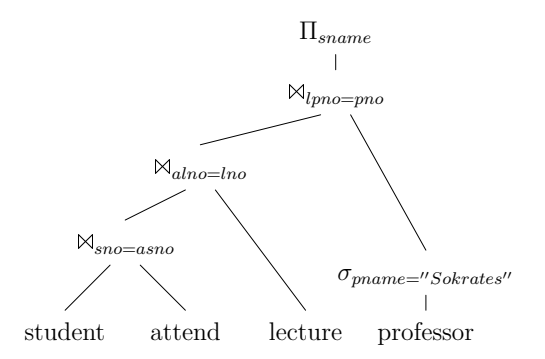

K ロ ▶ K @ ▶ K 할 ▶ K 할 ▶ [ 할 날 수 있어 56 / 336

### Step 4: Determine Join Order

- costs differ vastly
- difficult problem, NP hard (next chapter discusses only join ordering)

Observations in the sample plan:

- bottom most expression is student  $\mathbb{N}_{\text{sno=asmo}}$  attend
- the result is huge, all students, all their lectures
- in the result only one professor relevant  $\sigma_{name="Sokrates''}(professor)$
- join this with lecture first, only lectures by him, much smaller

### Step 4: Determine Join Order

#### • intermediate results much smaller

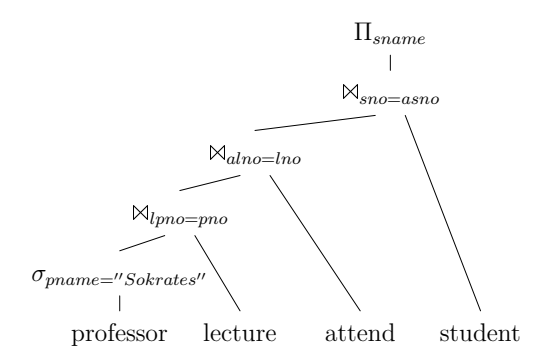

K ロ ▶ K @ ▶ K 할 ▶ K 할 ▶ [ 할 날 수 있어 58 / 336

### Step 5: Introduce and Push Down Projections

- eliminate redundant attributes
- only before pipeline breakers

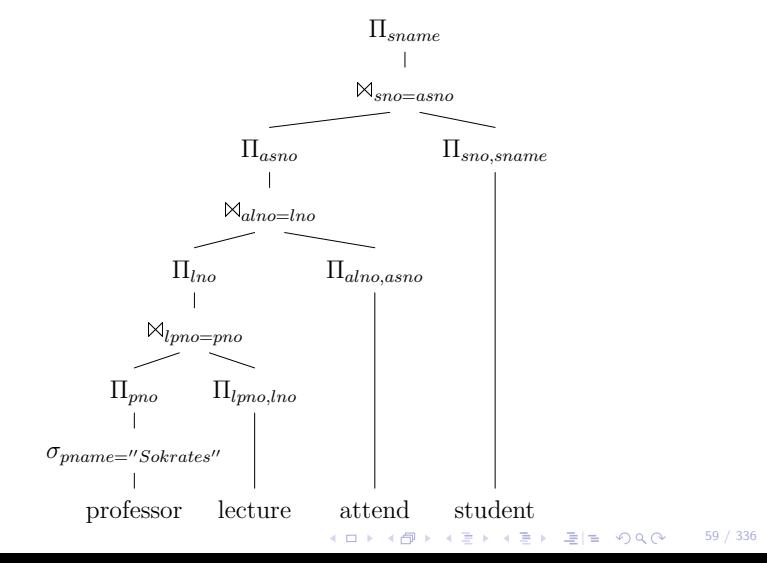

#### Limitations

Consider the following SQL query

select distinct s.sname

from student s, lecture l, attend a where  $s.\text{sno} = a.\text{asno}$  and  $a.\text{alno} = l.\text{lno}$  and  $l.\text{little} =$ " Logic"

Steps 1-2 could result in plan below. No further selection push down.

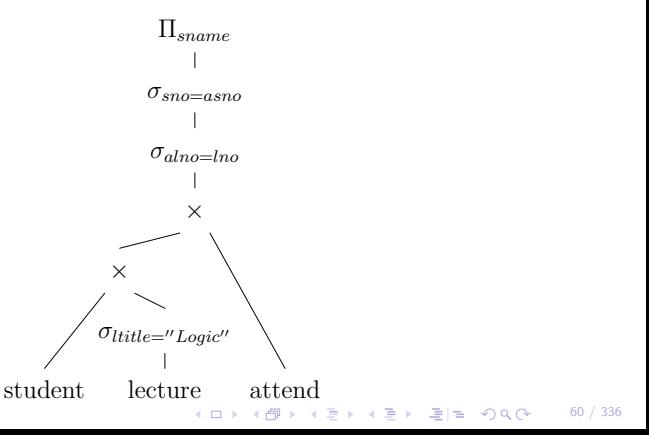

### Limitations

However a different join order would allow further push down:  $\sigma_{alno=lno}$  $\sigma_{sno=asno}$ student attend lecture × ×  $\Pi_{same}$  $\sigma_{ltitle="Logic''}$ ⇒  $\sigma_{alno=lno}$  $\sigma_{sno=asno}$ student attend lecture × ×  $\Pi_{sname}$  $\sigma_{little=''Logic''}$ 

- the phases are interdependent
- the separation can loose the optimal solution

62 / 336

YO A # E K 4 E Y 4 B A A H K 1 H

### Physical Query Optimization

- add more execution information to the plan
- allow for cost calculations
- select index structures/access paths
- choose operator implementations
- add property enforcer
- choose when to materialize (temp/DAGs)

### Access Paths Selection

- scan+selection could be done by an index lookup
- multiple indices to choose from
- table scan might be the best, even if an index is available
- depends on selectivity, rule of thumb: 10%
- detailed statistics and costs required
- related problem: materialized views
- even more complex, as more than one operator could be substitued

#### K ロ ▶ K 何 ▶ K 로 ▶ K 로 ▶ 그리고 K 9 Q @ ... 63 / 336

### Operator Selection

- replace a logical operator (e.g.  $\bowtie$ ) with a physical one (e.g.  $\bowtie^{HH}$ )
- semantic restrictions: e.g. most join operators require equi-conditions

**K ロ ▶ K 何 ▶ K 로 ▶ K 로 ▶ 로 로 H A 9 Q @ 22 64 / 336** 

- $\bowtie^{BNL}$  is better than  $\bowtie^{NL}$
- $\bullet \,$   $\boxtimes^{SM}$  and  $\boxtimes^{HH}$  are usually better than both
- $\bullet\,$   $\bowtie^{HH}$  is often the best if not reusing sorts
- decission must be cost based
- even  $\bowtie^{NL}$  can be optimal!
- not only joins, has to be done for all operators

### Property Enforcer

- certain physical operators need certain properties
- typical example: sort for  $\bowtie^{SM}$
- other example: in a distributed database operators need the data locally to operate
- many operator requirements can be modeled as properties (hashing etc.)

**K ロ ▶ K 何 ▶ K 국 ▶ K 국 ▶ 국 국 노 イ 오 (05 / 336)** 

• have to be guaranteed as needed

66 / 336

◆ロト ◆伊ト ◆ミト →ミト ヨヒ のste

### **Materializing**

- sometimes materializing is a good idea
- temp operator stores input on disk
- essential for multiple consumers (factorization, DAGs)
- $\bullet$  also relevant for  $\bowtie^{NL}$
- first pass expensive, further passes cheap

### Physical Plan for Sample Query

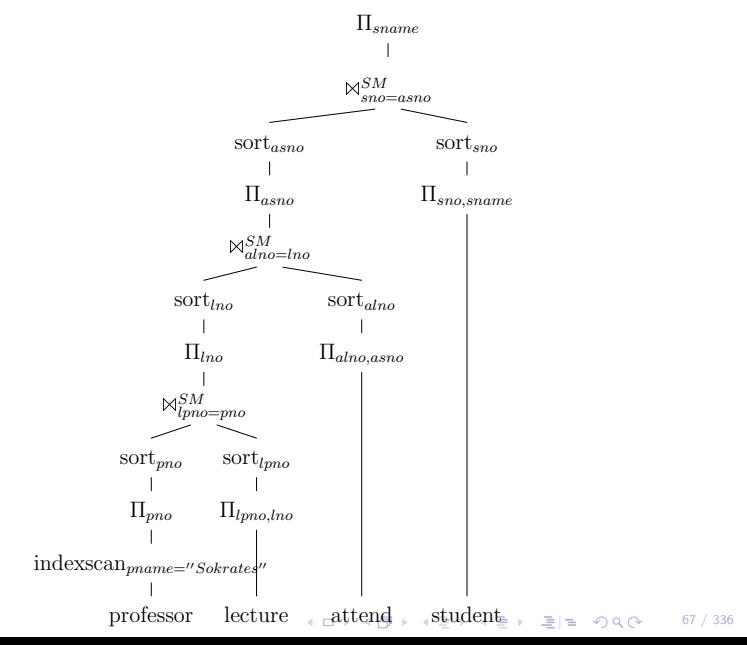

### **Outlook**

- separation in two phases looses optimality
- many decissions (e.g. view resolution) important for logical optimization

K ロ ▶ K @ ▶ K 로 ▶ K 로 ▶ 트 로 노 - 9Q @ 20 68 / 336

- textbook physical optimization is incomplete
- did not discuss cost calculations
- will look at this again in later chapters